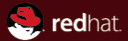

# Migration How to hop from machine to machine without losing state Red Hat Juan Quintela August 8, 2010

#### Abstract

This talk describes current migration status, and ideas for future work.

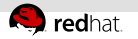

### **Contents**

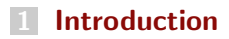

[How to describe state State](#page-6-0)

#### [Future Work](#page-34-0)

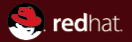

# <span id="page-2-0"></span>Section 1 Introduction

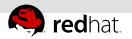

# Types of migration

#### savevm/loadvm

- 
- 

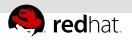

# Types of migration

- savevm/loadvm
- migration
- 

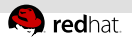

# Types of migration

- savevm/loadvm
- migration
- **I**live migration

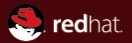

# <span id="page-6-0"></span>Section 2 How to describe state State

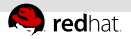

#### Old way: simple device

```
static void adb_mouse_save(QEMUFile *f, void *opaque)
{
    MouseState *s = (MouseState *)opaque;qemu put sbe32s( f , &s−>buttons state );
    qemu put sbe32s( f , &s−>last buttons state );
    qemu put sbe32s( f , &s−>dx);
    qemu put sbe32s( f , &s−>dy);
    qemu put sbe32s( f , &s−>dz);
}
static int adb_mouse_load(QEMUFile *f, void *opaque, int version_id)
{
    MouseState *s = (MouseState *)opaque;if (version id := 1)
        return -EINVAL:
    qemu get sbe32s( f , &s−>buttons state );
    qemu get sbe32s( f , &s−>last buttons state );
    qemu get sbe32s( f , &s−>dx);
    qemu get sbe32s( f , &s−>dy);
    qemu get sbe32s( f , &s−>dz);
    return 0;
}
```
✝ ✆✌

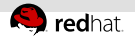

#### New way: VMState

```
{\fbox{\parbox{12cm} \centering}} static const VMStateDescription vmstate_adb_mouse = {
     . name = "adb_mouse",
    . version id = 1.
    . minimum version id = 1.
     . minimum version id old = 1,
     . fields = (VMStateField []) {
        VMSTATEINT32(buttons state, MouseState),
        VMSTATEINT32(last buttons state , MouseState),
        VMSTATEINT32(dx, MouseState),
        VMSTATEINT32(dy, MouseState),
        VMSTATEINT32(dz, MouseState),
        VMSTATEENDOFLIST()
     }
 }
```
✝ ✆✌

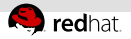

#### Arrays and code: old way

```
static void ads7846_save(QEMUFile *f, void *opaque)
 {
    ADS7846State *s = (ADS7846State *) opaque;
    int i ;
    for (i = 0; i < 8; i++)qemu_put_be32(f, s->input[i]);
    qemu_put_be32(f, s->noise);
    qemu_put_be32(f, s->cycle);
    qemu_put_be32(f, s->output);
 }
static int ads7846_load(QEMUFile *f, void *opaque, int version_id)
 {
    ADS7846State *s = (ADS7846State *) opaque;
    int i:
    for (i = 0; i < 8; i++)s-\Rightarrowinput [i] = qemu_get_be32(f);
    s\Rightarrownoise = qemu_get_be32(f);
    s \rightarrow cycle = qemu_get_be32(f);
    s\rightarrowoutput = qemu_get_be32(f);
    s−>pressure = 0;
    ads7846 int update(s);
    return 0;
 }
```
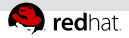

#### Arrays and code: now VMState

```
static int ads7846_post_load(void *opaque, int version_id)
{
    ADS7846State *s = \text{opause}:
    s−>pressure = 0;
    ads7846_int_update(s);
    return 0;
}
static const VMStateDescription vmstate_ads7846 = {
    . name = "ads7846".
    . version id = 0.
    . minimum version id = 0.
    . minimum version id old = 0.
    . post\_load = ads7846\_post\_load,
    . fields = (VMStateField []) {
        VMSTATEINT32ARRAY(buttons state, ADS7846State, 8),
        VMSTATEINT32(noise, ADS7846State),
        VMSTATEINT32(cycle , ADS7846State),
        VMSTATEINT32(output, ADS7846State),
        VMSTATEENDOFLIST()
    }
}
```
✝ ✆✌

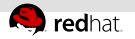

# **Versions**

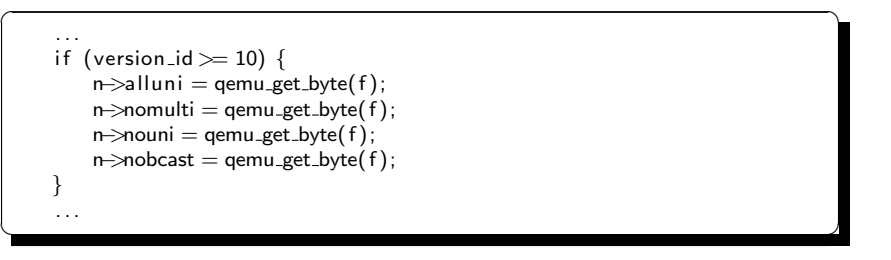

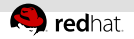

...

### Versions, now on VMState

... VMSTATEUINT8V(alluni , VirtIONet, 10), VMSTATEUINT8V(nomulti, VirtIONet, 10), VMSTATEUINT8V(nouni, VirtIONet, 10), VMSTATEUINT8V(nobcast, VirtIONet, 10),

 $\overline{\phantom{a}}$ 

✝ ✆✌

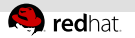

#### .. and tests

```
static bool version_is_5(void *opaque, int version_id)
{
  return version id = 5;
}
     ...
     VMSTATEUINT32.TEST(halted, CPUState, version_is_5),
     ...
✝ ✆✌
```
 $\overline{\phantom{a}}$ 

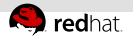

#### More state for a device

#### **Increase version**

- 
- 

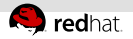

#### More state for a device

- $\blacksquare$  Increase version
- problem with stable branches
- 

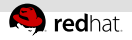

#### More state for a device

- $\blacksquare$  Increase version
- problem with stable branches
- **state is a hierarchy**

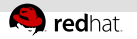

## **Subsections**

#### Some state is optional

- 
- 

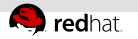

### **Subsections**

- Some state is optional
- newer versions always understand old versions  $\equiv$
- 

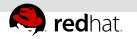

# **Subsections**

- Some state is optional
- newer versions always understand old versions  $\equiv$
- allow some migration to older versions

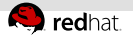

# Subsections (II)

```
static bool ide_drive_pio_state_needed(void *opaque)
{
    IDEState *s = \text{opause};
    return (s−>status & DRQSTAT) != 0;
}
const VMStateDescription vmstate_ide_drive_pio_state = {
    .name = "ide_drive/pio_state",
 ...
}
const VMStateDescription vmstate_ide_drive = {
    .name = "ide_drive",
 ...
    . subsections = (VMStateSubsection \begin{bmatrix} 1 \end{bmatrix}) {
       {
           vmsd = 8wmstate_ide_drive_pio_state,
           needed = ide_drive_pio_state_needed,
       }, {
           /* empty */}
    }
✝ ✆✌
```
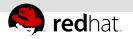

#### arrays of variable length

- 
- 
- 
- 

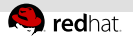

- arrays of variable length
- arrays of pointers
- 
- 

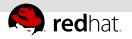

- arrays of variable length
- arrays of pointers
- **structs**
- 
- 

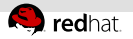

- arrays of variable length
- arrays of pointers
- **structs**
- arrays of structs

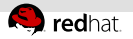

- arrays of variable length
- arrays of pointers
- **structs**
- arrays of structs
- $\mathbb{R}^n$ . . .

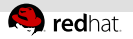

#### It's BIG, a.k.a. it is going to take time

- 
- 
- 

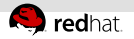

- It's BIG, a.k.a. it is going to take time
- **I** live migration makes things more complicated
- 
- 

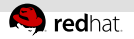

- It's BIG, a.k.a. it is going to take time
- **I** live migration makes things more complicated
- it's BIG
- 

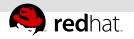

- it's BIG, a.k.a. it is going to take time
- **I** live migration makes things more complicated
- it's BIG
- **Example 1** layout changes with hotplug

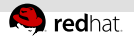

#### they are backed by files

- 
- 
- 

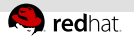

- they are backed by files
- files are external to QEMU
- 
- 

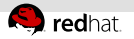

- they are backed by files
- files are external to QEMU
- qcow2
- 

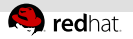

- they are backed by files
- files are external to QEMU
- qcow2
- NFS

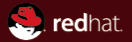

# <span id="page-34-0"></span>Section<sub>3</sub> Future Work

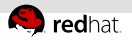

- virtio: patches exist, have to rebase and sent.
- 
- 
- 

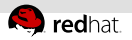

- virtio: patches exist, have to rebase and sent.
- slirp: difficult.
- 
- 

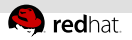

- virtio: patches exist, have to rebase and sent.
- slirp: difficult.
- **rest of cpus: work and testing.**
- 

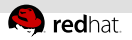

- virtio: patches exist, have to rebase and sent.
- slirp: difficult.
- rest of cpus: work and testing.
- other 73 devices (not pc ones).

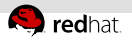

#### **Permoval of field version (use test)**

- 
- 
- 

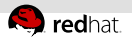

- **Permoval of field version (use test)**
- removal of load state old  $\mathbb{R}$
- 
- 

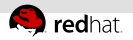

- **Permoval of field version (use test)**
- removal of load state old  $\mathbb{R}^n$
- removal of pre 0.12 state?
- 

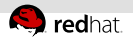

- **Permoval of field version (use test)**
- removal of load state old
- removal of pre 0.12 state?
- arrays can be handled better inside types

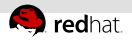

# Migration Format

#### ■ add size field?

- 
- 

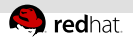

# Migration Format

- add size field?
- add checksum field?
- 

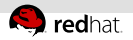

# Migration Format

- add size field?
- add checksum field?
- self descriptive?

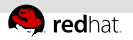

#### main QEMU state

#### current: running/stopped

- 
- 

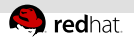

#### main QEMU state

- current: running/stopped
- outgoing?: migration finished,
- 

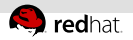

#### main QEMU state

- current: running/stopped
- outgoing?: migration finished,
- **Exercise incoming?:** we are expecting migration

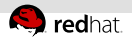

# Incoming migration

create a command

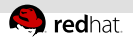

# Incoming migration

- create a command
- create machine from description

Future Work

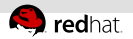

### Users outside QEMU

crash

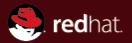

# The end.

Thanks for listening.